#### **Using SWIG to Control, Prototype, and Debug C Programs with Python**

#### **Dave Beazley**

Department of Computer Science University of Utah Salt Lake City, Utah 84112

**beazley@cs.utah.edu**

**June 5, 1996**

**1**

### **Topics**

- **• What is SWIG?**
- **• Extending Python**
- **• A Tour of SWIG**
- **• Applications**
- **• Limitations**
- **• Work in progress and future directions**

#### **SWIG (Simplified Wrapper and Interface Generator)**

- **• Compiler that takes ANSI C/C++ declarations and produces bindings to interpreted languages.**
- **• Supports almost all C/C++ datatypes**
- **• Binds functions, variables, and constants**
- **• C++ classes (including some inheritance)**
- **• Run-time type-checking**
- **• Supports modules and multiple files**
- **• Automatic documentation generation**
- **• Currently supports Python, Tcl, Perl4, Perl5, Guile3**
- **• Extensible**

### **Where am I Coming From?**

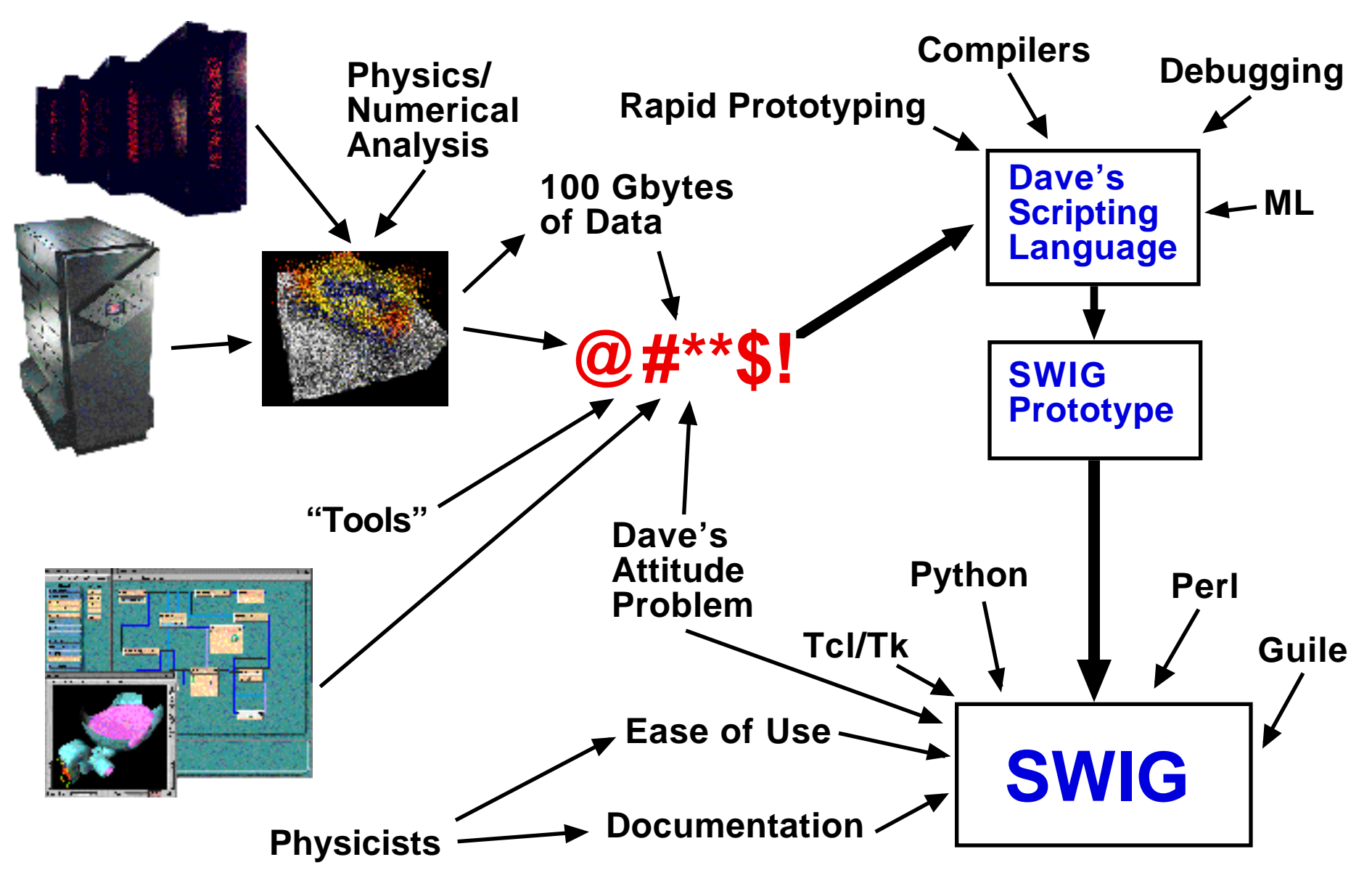

### **The Two Language Model**

- **• Two languages are better than one**
- **• C/C++**
	- **• Performance**
	- **• Hard-core number crunching**
	- **• Portability**
	- **• Complicated stuff**

#### **• Python**

- **• Control language**
- **• Cool things like lists, associative arrays, modules, etc...**
- **• Interpreted**
- **• Good extension language**
- **• Rapid prototyping**
- **• Debugging**
- **• User interfaces (tkinter)**

#### **• Use the best features of each language**

## **Extending Python**

**Suppose you wanted to add the getenv() function to Python.**

- **• Need to write special "wrapper" functions.**
- **• Fortunately, it's usually not too difficult.**
- **• But, imagine doing this for 200 functions.**
- **• Tedious and error prone.**

**A Python wrapper function**

```
static PyObject *wrap_getenv(
    PyObject *self,
    PyObject *args)
{
   char *result;
   char *arg0;
   if (!PyArg_ParseTuple(args,"s",&arg0)) 
        return NULL;
   result = getenv(arg0);
   return Py_BuildValue("s",result);
}
```
**Procedure is about the same for most other scripting languages (some are easier than others).**

**6**

### **SWIG Overview**

**8**

- **• Interface file with ANSI C/C++**
- **• Generic YACC Parser**
- **• Target languages are C++ classes.**
- **• Easy to extend (well mostly).**
- **• Produces a C/C++ source file as output**

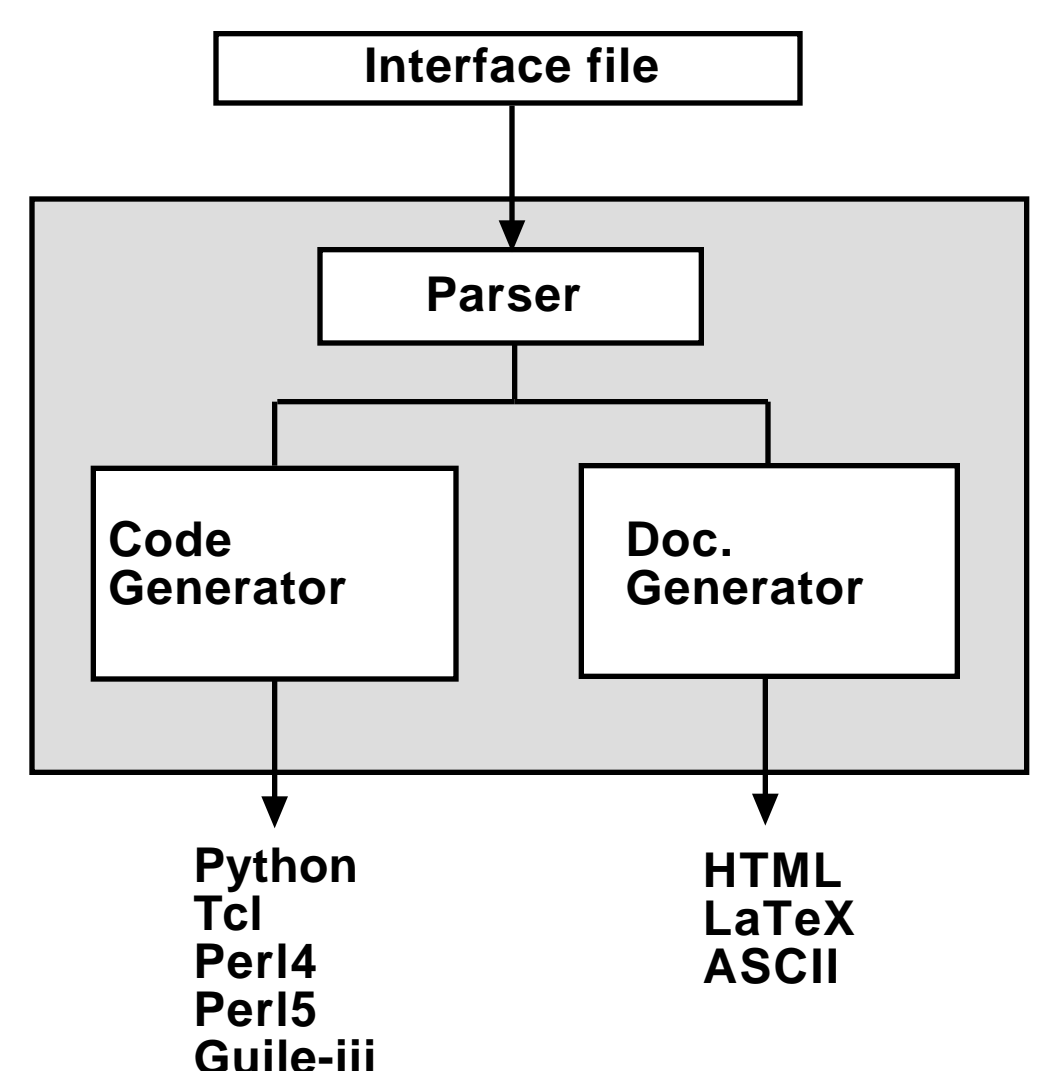

### **A Simple Example**

```
int fact(int n) {
    if (n <= 1) return 1;
    else return(n*fact(n-1));
}
```
#### **example.c example.i (SWIG Interface File)**

```
%module example
%{
// Insert headers here
%}
extern int fact(int);
```

```
unix% swig -python example.i
unix% gcc -c example.c example_wrap.c -I/usr/local/include/Py 
unix% ld -shared example.o example_wrap.o -o example.so
unix% python1.3
Python1.3 (Apr 12 1996) [GCC 2.5.8]
Copyright 1991-1995 Stichting Mathematisch Centrum, Amsterdam
>>> from example import *
>>> n = fact(6);
>>> print n
720
>>>
```
### **SWIG Datatypes**

#### **• Built-in types:**

**int, short, long, char, float, double, void**

**(integers can also be signed or unsigned).**

#### **• Derived types:**

- **Pointers to built-in types.**
- **• Pointers to structures**
- **• Pointers to objects**
- **• Well, almost any kind of pointer actually....**

**In fact, all derived types are pointers in SWIG (but more on that in a minute).**

- **• Can remap types using typedef**
- **• The bottom line :**
	- **• Almost all C/C++ datatypes can be used.**
	- **• No pointers to functions (unless hidden via typedef).**
	- **• Arrays a little weird too...**

## **Adding Functions**

**• SWIG uses ANSI C/C++ prototypes :**

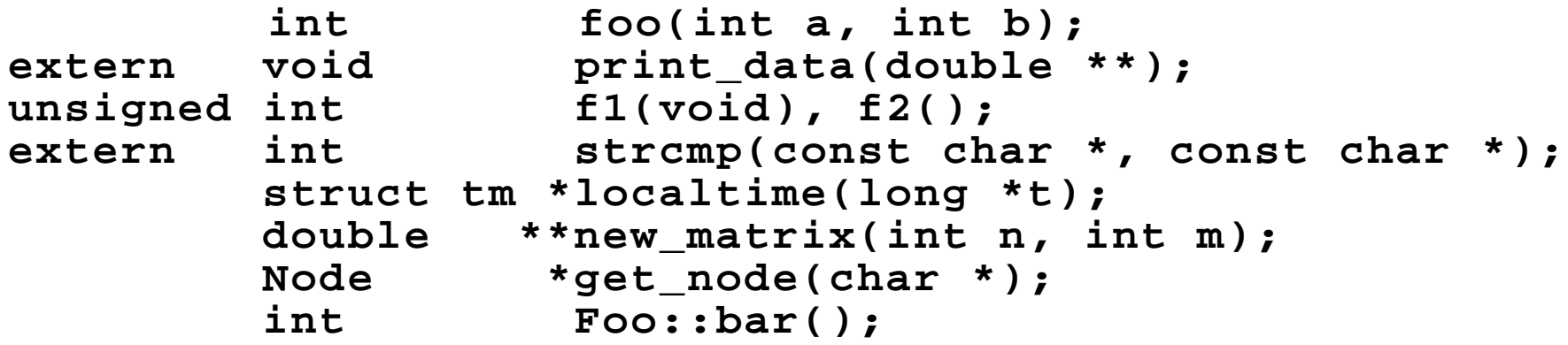

- **• All built-in types and derived types allowed**
- **• No type information needed for complex datatypes (ie. Node or struct tm).**
- **• Usually pretty easy to use header files.**
- **• Parser throws out some clutter (inline code, etc...)**

### **Linking to C Variables and Constants**

#### **• Access global variables by declaring them**

```
double My_variable;
extern int flag;
Node *root;
```
**(In python this creates functions such as the following :)**

```
double My_variable_get();
double My_variable_set(double newvalue);
```
#### **• Create constants with #define, enum, or const**

**#define MODE 1 enum colors {red, blue, green, yellow, brown}; const int FLAGS = 0x04000020;**

#### **• Constant expressions allowed**

**#define STATUS 0x20 | 0x1 | 0x1000 const double PI\_4 = PI/4;**

### **Pointers**

- **All derived types in SWIG are pointers.**
- **• Encoded as strings with type information**

**Example: \_1008e124\_Vector\_p**

**(Hmmm.... perhaps a carry over from Tcl)**

**• Checked at run-time for validity**

```
>>> n = new_Node()
>>> v = new_Vector(3,5,10)
>>> d = dot(v,n)
Traceback (innermost last):
     File "", line 1, in ?
TypeError: Type error in argument 2 of dot.
Expected _Vector_p.
>>>
```
- **• Type-checker is savvy to typedef and C++.**
- **• Prevents crashes due to stupid mistakes.**

### **SWIG and C++**

```
%module list
%{
#include "list.h"
%}
class List {
public:
    List();
    ~List();
    int search(char *item);
    void insert(char *item);
    void remove(char *item);
    char *get(int n);
    int length;
static void print(List *l);
};
```
**• C++ code politely translated into C**

- **C functions are then wrapped.**
- **Works independently of the target language.**
- **Can be fully customized (work in progress).**

```
List *new_List(void) {
    return new List;
}
void delete_List(List *l) {
    delete l;
}
int List_search(List *l,
                char *item) {
    return l->search(item);
}
...
int List_length_get(List *l) {
    return l->length;
}
int List_length_set(List *l,
                     int value) {
    return (l->length = value);
}
void List_print(List *l) {
    List::print(l);
}
```
# **SWIG and C++ (cont...)**

#### **• Inheritance**

- **SWIG supports single public inheritance.**
- **• Virtual functions okay.**
- **• Use of C++ references usually works**

#### **• Limitations**

- **• No operator overloading**
- **• No templates.**
- **• No multiple inheritance**
- **• No function overloading (but you can rename things).**

 **List(); %name(ListItem) List(char \*item);**

#### **• Thoughts**

- **• C++ is a complicated beast. Probably pretty hard to support all of it. I've tried to work with a reasonable subset.**
- **• Wasn't my intent to write a full C++ compiler.**

### **Multiple Files and Modules**

**• Interfaces can be built from multiple files and libraries.**

```
%module package
%{
#include "package.h"
%}
%include geometry.i
%include file.i
%include graphics.i
%include network.i
%include integration.i
%include mesh.i
```
- **• Module system makes it very easy to reuse code in other packages.**
- **• SWIG comes with a library of stuff.**
- **• Code reuse that works??? (maybe)**

### **Documentation System**

#### **Documentation is generated automatically from comments**

```
%title "My Interface"
%module package
%{
#include "package.h"
%}
%section "Initialization"
void init();
/* Initializes the system */
void haze();
/* Initializes the system and
spawns an initiation ritual */
%section "Graphics"
void LoadMatrix(Matrix *m);
/* Loads viewing transformation matrix */
void ClearBuffer(int color);
/* Clear the frame buffer */
%section "Network"
int open_socket(char *host, int port);
/* Open up a connection with the server */
void disconnect(int fd);
/* Close connection */
```
#### My Interface

```
1. Initialization
```

```
void package.init()
     Initializes the system
```

```
void package.haze()
     Initializes the system and spawns
     an initiation ritual.
```

```
2. Graphics
```

```
void package.LoadMatrix(m)
     Loads viewing transformation
     matrix
```

```
void package.ClearBuffer(color)
     Clear the frame buffer
```

```
3. Network
```

```
int package.open_socket(host, port)
     Open up a connection with the server
```

```
void package.disconnect(fd)
     Close connection.
```
### **Controlling C Programs**

- **• SWIG requires virtually no modification to C code.**
- **• Easy to use with existing applications**
- **• Currently used at Los Alamos with the SPaSM Molecular Dynamics code**
	- **• ~250 functions and variables**
	- **• Used on CM-5, T3D, Workstations**
	- **• SWIG is hidden in the Makefile and is completely transparent to the users**
- **• Simplicity of approach is particularly attractive in research applications.**

### **Building Python Modules and Classes**

**• Can build Python modules out of C/C++ libraries.**

#### **Example : MATLAB, OpenGL, etc...**

**• Can encapsulate C++ classes (with a little work)**

```
%module tree
%{
#include "tree.h"
%}
class Tree {
public:
    Tree();
    ~Tree();
    void insert(char *key,char *val);
    char *search(char *key);
    void remove(char *key);
};
```

```
import tree
class Tree:
    def __init__(self):
       self.ptr = new_Tree()
    def del (self):
       delete_Tree(self.ptr)
    def insert(self,key,val):
       Tree_insert(self.ptr,key,val)
    def search(self,key):
       v = Tree_search(self.ptr,key)
       return v
    def remove(self,key):
       Tree_remove(self.ptr,key)
```
**• Combining various modules usually leads to interesting applications**

# **Prototyping and Debugging**

- **• SWIG works well if you want to interact with and debug C/C++ code.**
- **• Example : OpenGL**

```
%module opengl
%{
%}
%include gl.i // All of the OpenGL library
%include glu.i // Most of the GLU library
%include aux.i // Most of the GL aux library
%include help.i // A few functions added to help out
```
**Each include file is just an edited copy of various GL header files.**

**Total development time ~ 20 minutes.**

- **• 708 Constants**
- **• 426 Functions**
- **• > 8000 lines of wrapper code.**

### **OpenGL Example**

from opengl import \*

```
def myinit ():
     light ambient = newfv4( 0.0, 0.0, 0.0, 1.0 );
     light diffuse = newfv4( 1.0, 1.0, 1.0, 1.0 );
     light specular = newfv4( 1.0, 1.0, 1.0, 1.0 );
     light position = newfv4( 1.0, 1.0, 1.0, 0.0 );
      glLightfv (GL_LIGHT0, GL_AMBIENT, light_ambient);
      glLightfv (GL_LIGHT0, GL_DIFFUSE, light_diffuse);
      glLightfv (GL_LIGHT0, GL_SPECULAR, light_specular);
      glLightfv (GL_LIGHT0, GL_POSITION, light_position);
      glEnable (GL_LIGHTING);
      glEnable (GL_LIGHT0);
      glDepthFunc(GL_LESS);
      glEnable(GL_DEPTH_TEST);
def display ():
     glClear (GL_COLOR_BUFFER_BIT | GL_DEPTH_BUFFER_BIT);
     glPushMatrix ();
     glRotatef (20.0, 1.0, 0.0, 0.0);
     glPushMatrix ();
     glTranslatef (-0.75, 0.5, 0.0);
     glRotatef (90.0, 1.0, 0.0, 0.0);
     auxSolidTorus (0.275, 0.85);
     glPopMatrix ();
     glPushMatrix ();
    qlTranslatef (-0.75, -0.5, 0.0);
     glRotatef (270.0, 1.0, 0.0, 0.0);
     auxSolidCone (1.0, 2.0);
     glPopMatrix ();
     glPushMatrix ();
     glTranslatef (0.75, 0.0, -1.0);
     auxSolidSphere (1.0);
     glPopMatrix ();
     glPopMatrix ();
```
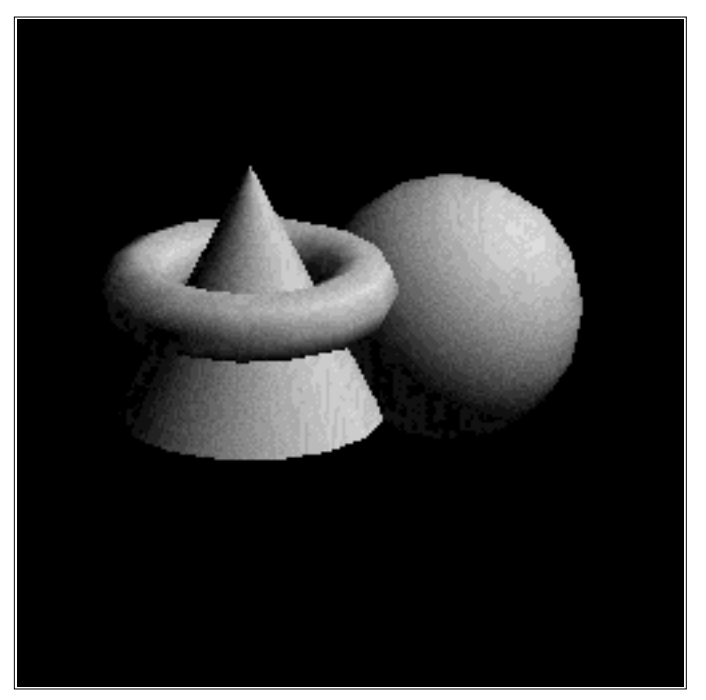

glFlush ();

### **Current Limitations**

**• Lack of variable linking in Python**

**Ex. double MyVariable ----> MyVariable\_get(), MyVariable\_set()**

- **• Representing pointers as strings is a little weird (But you often don't notice)**
- **• Handling of C++ classes not complete. Often have to write a Python wrapper class afterwards**
- **• Pointer model is sometimes confusing**
- **• No exception model**
- **• Numerical representation problems (particularly unsigned integers and longs)**
- **• C++ parsing---need I say more?**

### **A Few Projects Using SWIG**

- **• Materials Science Simulations (Los Alamos)**
	- **• SWIG used for nearly a year.**
	- **• System has worked flawlessly.**
- **• Defibrillation research (Univ. of Utah).**
	- **• Being used to glue together simulation, mesh generation and visualization code using Tcl/Tk.**
- **• Synthetic workload generation (Univ. of Utah)**
- **• OpenGL widget (Peter-Pike Sloan, Univ. of Utah)**
- **• ... and many other projects underway.**

### **Future Directions**

- **• Release of 1.0 Final (someday)**
- **• Continued improvement to Python implementation**
	- **• Perhaps a new pointer representation**
	- **• Better method for linking with variables**
	- **• Improved C++ support.**
	- **• An exception model???**
- **• Integration with Numerical Python?**
- **• Python for parallel machines? (A little unrelated, but I'd like it)**
- **• Support for new target languages (as appropriate)**
	- **• Java (well, maybe)**
	- **• ILU**
	- **• iTcl**
- **• Support for non-Unix platforms (in progress)**
- **• Whatever else comes up...**

### **Acknowledgments**

- **• All of the current users who have provided feedback, bug reports, and ideas.**
- **• The first users :**

**Kurtis Bleeker, Tim Germann, Brad Holian, Peter Lomdahl, John Schmidt, Peter-Pike Sloan, Shujia Zhou**

- **• John Buckman (non-unix platforms and lots of good ideas)**
- **• Patrick Tullmann (automatic documentation generation)**
- **• The Scientific Computing and Imaging Group**
- **• Oh, and these agencies paid some of my salary and provided machines DOE, NSF, NIH**

### **Advertisement**

**The SWIG source code and user manual are available via anonymous FTP:**

**ftp.cs.utah.edu/pub/beazley/SWIG**

**The SWIG homepage:**

**http://www.cs.utah.edu/~beazley/SWIG**

**The SWIG mailing list:**

**swig@cs.utah.edu**

### **Conclusions**

- **• SWIG Eliminates alot of the grungy details of integrating C/C++ with Python**
- **• Current system supports a reasonable subset of C and C++.**
- **• Two-language model is where it's at.**
- **• Many users like the easy of use and straightforward approach.**
- **• I developed SWIG for myself---and I find myself using it almost all of the time (but, I'm probably biased).**

### **Automatic Wrapper Generation**

**• Most languages have tools for automatically generating wrapper code.**

**ex. ILU, Modulator, Object Tcl, XS, etc...**

- **• Most tools are specific to a single language**
- **• Use of special syntax (or formatting)**
- **• Difficult to use.**

#### **SWIG :**

- **• Use ANSI C/C++ specifications (independent of target language).**
- **• Try to keep it simple, yet flexible.**
- **• I hate religious wars....**

### **Random Thoughts**

#### **• SWIG vs. hand-written modules**

**• SWIG was not really designed to be a generic module builder**

#### **• Performance concerns**

- **• You don't use interpreted languages if you want performance.**
- **• 2 Language Module ===> Write critical stuff in C/C++**

#### **• Security and Reliability**

- **• Type-checker eliminates alot of problems.**
- **• Can still forge bogus pointer values.**
- **• C++ is always a little risky (pointer casting problems for instance).**

#### **• Coding Methodology**

- **• When used during code development, SWIG encourages modularity.**
- **• Usually results in more reliable and flexible code.**

#### **• Why all of the Effort?**

**• I want to have a useful and reliable tool.**

### **Building a SWIG Extension**

- **• Need to supply a new language class (about a dozen functions).**
- **• Write a main program like this :**

```
#include <swig.h>
#include <my_python.h>
int main(int argc, char **argv) {
  PYTHON *l;
  l = new PYTHON;
  SWIG_main(argc,argv,l,(Documentation *) 0);
  return 0;
}
```
#### **• Recompile**

**unix > g++ my\_python.C main.C -lswig -o myswig**

**• Unfortunately, the code in my\_python.C is pretty ugly (working on it).**